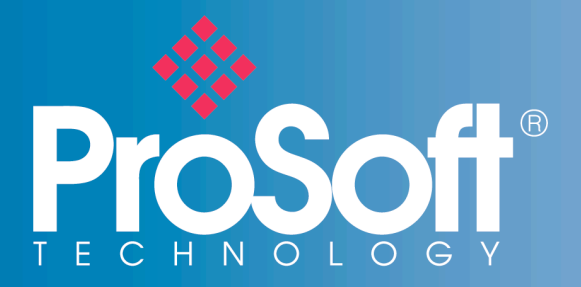

Frequently Asked

# **PTQ-104S**

## **What applications can I use the PTQ-104S module for?**

The PTQ-104S module is used to place a Schneider Electric Quantum processor on an IEC 60870-5-104 communications network, passing data to/from the Quantum processor up to a SCADA or DCS system.

## **Is the PTQ-104S module supported in Hot-Standby applications?**

Yes, with the latest version of the firmware for the PTQ-104S (version 2.05 and above), the module is now able to operate in a Quantum Unity Hot-Standby application. As the Quantum system changes from secondary to primary, the PTQ-104S changes it's IP address and allows communications to the SCADA or DCS host to continue to occur.

## **Is the PTQ-104S version 2 module compatible with previous v1 units?**

No, the PTQ-104S module version 2.05 and greater is not backwards compatible with previous PTQ-104S version 1 units. To support the HSBY architecture, we needed to have a contiguous block of memory that the module exchanged data with the processor. This meant that the backplane data exchanges had to be configured differently between v2 and previously released v1 modules.

Version 2 units can be firmware downgraded to version 1 by contacting technical support, but all new functionality will be added to the version 2 modules.

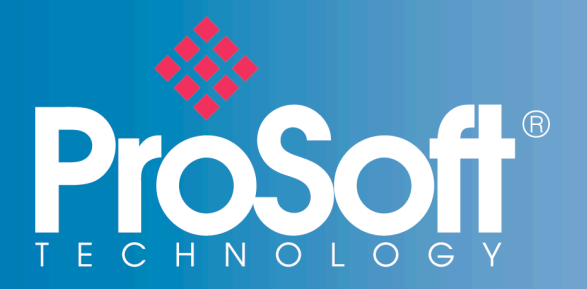

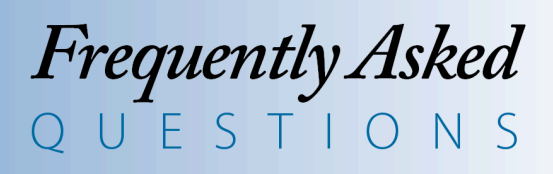

### **What programming environments is the module supported in?**

For Hot-Standby systems the module is only supported with the Unity Pro software environment. If HSBY is not to be used, the module can support Concept, ProWORX NxT, ProWORX 32, and even Modsoft.

#### How many PTQ modules can be used in a Quantum system?

With the current version of Unity Pro, up to 5 ProSoft PTQ modules can communicate to a single Quantum CPU.

#### Can I remotely connect to the module for configuration/diagnostics?

Yes, the module allows for a remote connection via Ethernet to the module using the supplied Windows software "ProSoft Configuration Builder." This software is used to configure the PTQ module, what data is exchanged with the Quantum CPU, as well as what devices the module will communicate with on the IEC 60870-5-104 network.

Diagnostic counters and status information is also available using the same ProSoft Configuration Builder software.